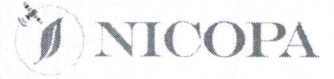

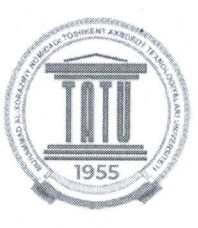

Co-funded by the Erasmus+ Programme of the European Union

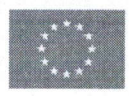

## **PASO (Precision Agriculture Service Office)**

Erasmus+ Project New and Innovative Curricula in Precision Agriculture / (NICOPA) 597985-ЕРР-1-2018-1-КZ-ЕРРКА2-СВНЕ-ЈР

## **PASO** course

"Geospatial data analysis" - "Geofazoviy ma'lumotlarni tahlil qilish"

Course hours: 72

Lecture: 43, Practice: 29

Instructor: Nozima Atadjanova

Tashkent  $-202\sqrt{ }$ .

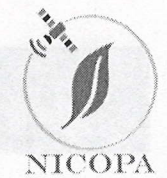

Co-funded by the Erasmus+ Programme of the European Union

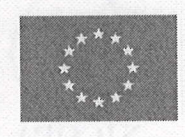

## "Geofazoviy ma'lumotlarni tahlil qilish" uchun kurs dasturi

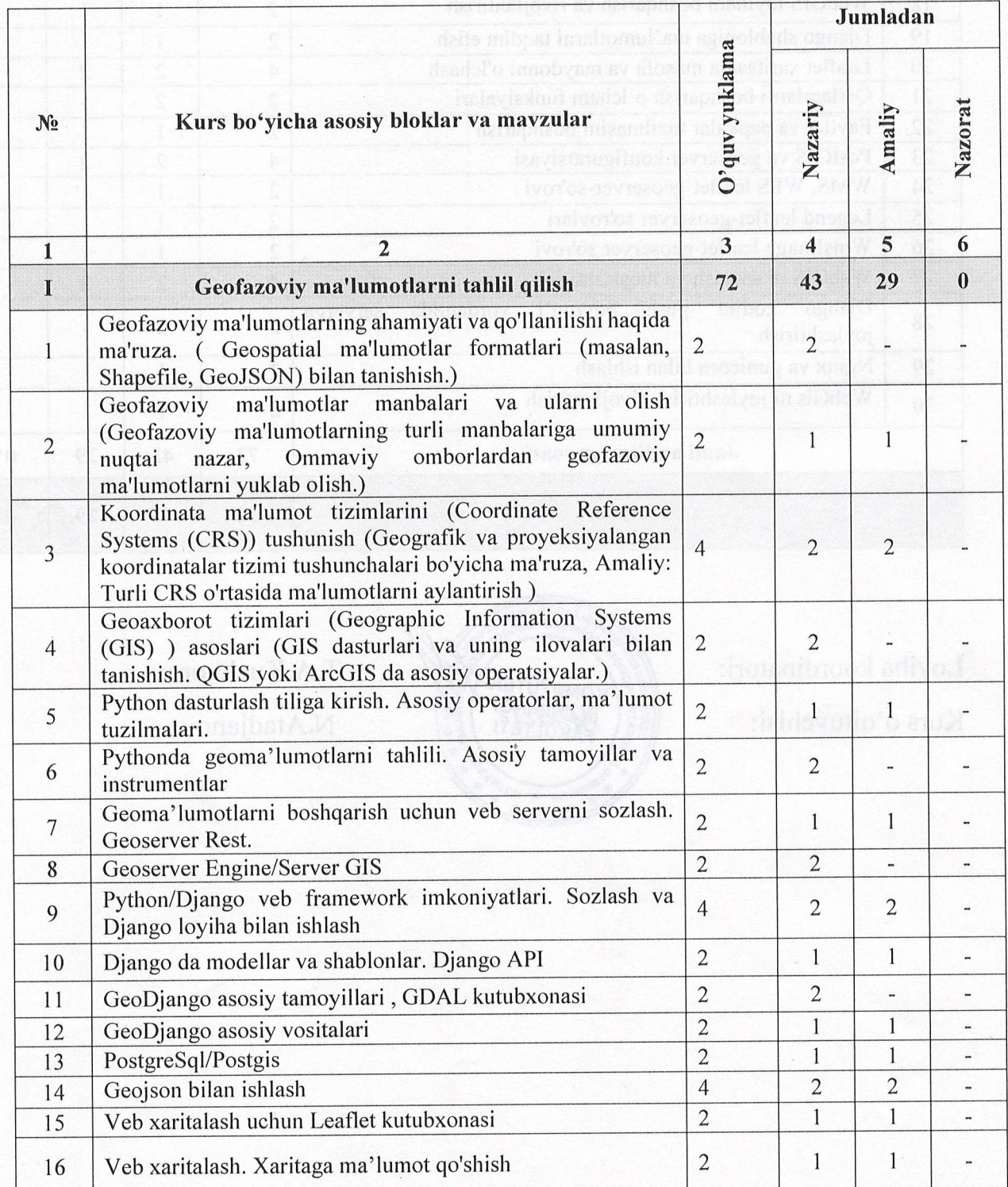

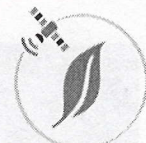

Loyiha koordinatori:

Kurs o'qituvchisi:

Co-funded by the Erasmus+ Programme of the European Union

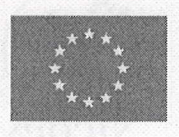

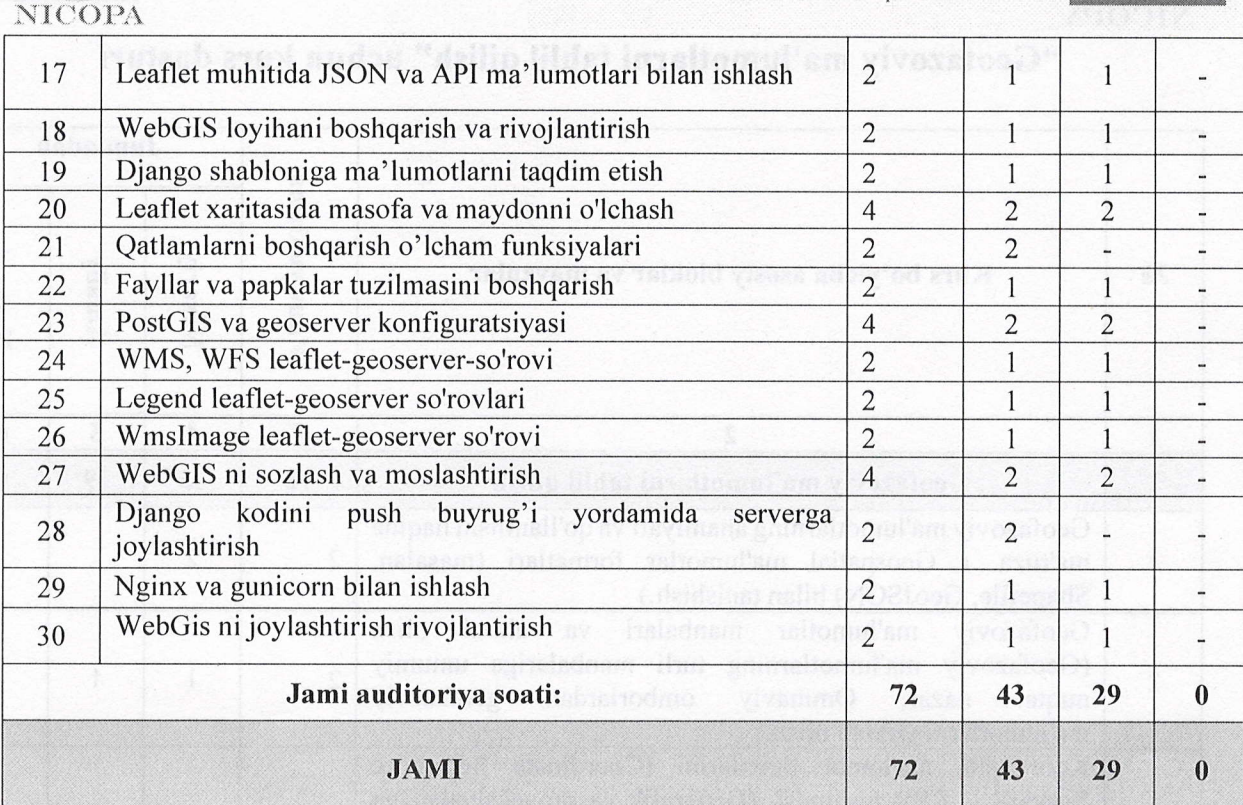

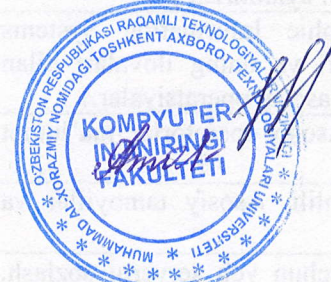

## T.A.Kuchkorov N.Atadjanova

flacidai nelle ishlaaf